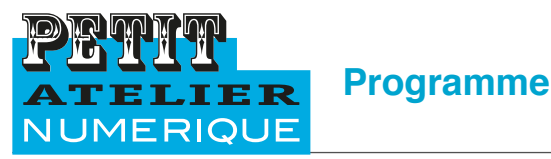

HUMANEM

# **INDESIGN**

**Durée : 10 heures à 35 heures - 3 à 5 jours** Pré-requis : Connaissance de l'environnement PC ou Mac.<br>Objectife : Meîtricer les principales fonstionnelités **Objectifs : Maîtriser les principales fonctionnalités d'InDesign - Savoir concevoir une maquette, savoir mettre en page, concevoir graphiquement des documents de communication ( brochures, affiches, flyers, livres, etc…)** nettre de formation professionnelle<br>le

# **Niveau 1 : les bases**

## **Prise en main**

Présentation du logiciel - Menus - Options d'outils Navigation - Palette pages - Palette liens Nouveau document - Paramètres - Formats - Repères - Marges - Fonds perdus Création d'un nouveau document vierge - Observer et créer des repères et des marges d'Or Tél. : ÁÇ ÁÇ ÆÂ ÁÂ ÄÉ SIRET ÅÅÄÊÂÊÄÅÆÁÁÁÄÆ APE : ÈÁÃÃZ

## **Travail en amont**

Conception d'une brochure - Méthodologie - Chemin de fer - Conception graphique d'un document Rassemblement et vérification des éléments (images sources et textes) Conception d'une brochure de 8 pages

## **Modes de sélection - Edition**

Flèche noire, flèche blanche - Duplication d'objets - Sélection multiple - Verrouillage -Transformation **ET** Création des blocs - Placement par duplication et transformation

#### **Blocs image**

Importation, cadrage, homothétie - Palette des liens - Mise à jour des liens - Modification des liens Importation et cadrage des visuels - modification et mise à jour des liens

## **Poids - Taille - Résolution - Formats des images**

Quelle résolution d'image pour quelle destination ? (Web ou destination Print) Reconnaissance de la résolution des images source

## **Blocs texte**

Importation - Saisie - Formatage - Caractère - Paragraphe - Outil pipette Typographie - Familles de caractères - Historique - Choix d'une police de caractère - Hiérarchie de l'information - Colonnes de textes - Habillage de texte - Faux texte Conception graphique et mise en page détaillées conditions dans les conditions dans les conditions dans les articles suivants. Il est article suiva<br>Les articles suivants dans les articles suivants dans les articles suivants de la condition de la condition de

#### **Mise en couleur**

Modes colorimétriques RVB, CMJN, Pantone. Nuanciers - Fonds et contours - Opacité Application et gestion des couleurs

## **Le vectoriel**

Incorporer des éléments vectoriels depuis Illustrator Modifier des objets vectoriels - forme, contour, couleur Incorporer logo, pictogrames et formes vectorielles

#### **Enregistrement - Exportation - Impression**

Enregistrement de base - Exportation en PDF - Assemblag

# **Niveau 2 : Approfondissement**

## **Palette des Pages**

Gabarits - Création et gestion de pages types - Pagination - Variantes de mise en page - Mise en page liquide Livres - Création et synchronisation

## **Blocs texte**

Colonnes de textes - Chaînage Styles de caractères - Styles de paragraphes - Styles imbriqués Alignement sur la grille Tables des matières- Sommaires - Création et synchronisation Listes numérotées

## **Alignements**

Positionnement parfait d'objets - Répartition - Opérations répétées

#### **Palette des calques**

Rôle des calques - Création et gestion des calques - Ordre - Suppression - Affichage - Verrouillage Gérer les calques selon la complexité du document

## **Tableaux**  Création de tableaux - Styles de cellules

## **Préparation pour l'impression**

Contrôle en amont - Exportation PDF - Préparation Pré-print - Assemblage

Nos formations sont adaptées à votre projet. Nous appliquons les exercices sur votre problématique.

HUMANEM Formation SARL au capital de 7800 € - Siège social : 7 rue des aulnes – 69410 CHAMPAGNE au MONT d'OR Tél. : 04 78 33 96 54 -<br>SIRET 44391934500035- APE : 7022Z – <u>www.humanem.fr</u> Déclaration d'activité enregistrée

PETIT ATELIER NUMÉRIQUE Tél : 06 73 65 43 38 com<sub>et</sub> Impasse de la Prébende - Glay 69210 SAINT-GERMAIN NUELLES  $N^{\circ}$  CIDET 320 146 427 00060

Déclaration d'activité enregistrée auprès du préfet de région de Rhône-Alpes, sous le n° 82 69 14043 69.